## **Expresso Livre Comunidade - Melhoria #378**

# **Mudar encoding de arquivo para Latin**

01/11/2018 11:20 h - Mauricio Luiz Viani

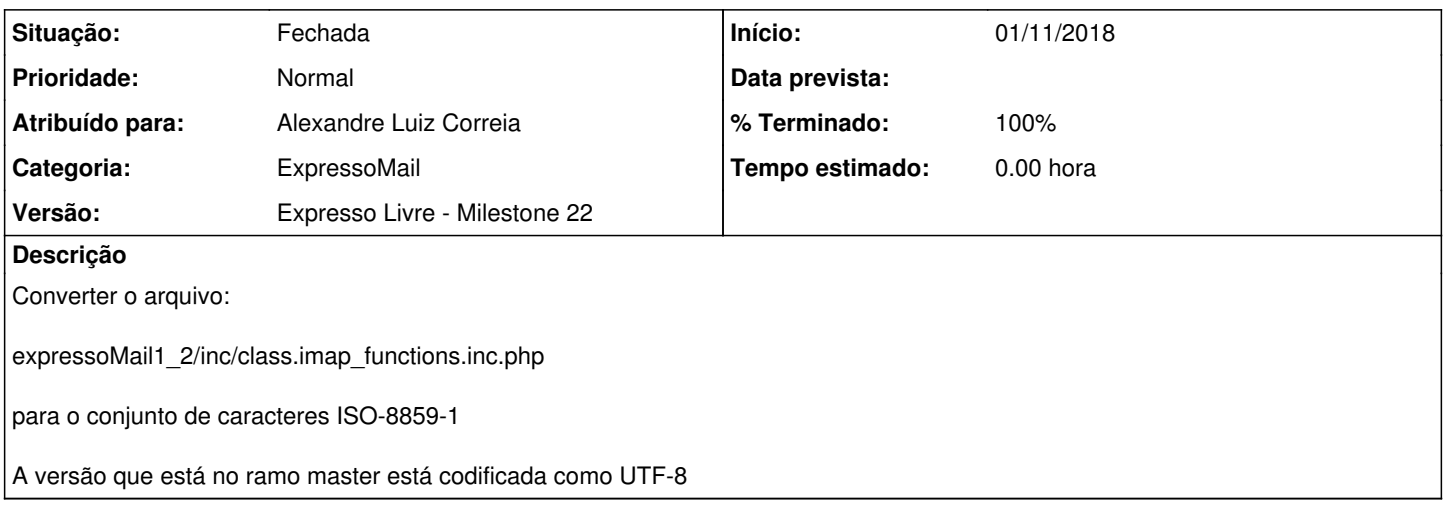

### **Revisões associadas**

#### **Revisão 6d39eee4 - 01/11/2018 11:51 h - Alexandre Luiz Correia**

Issue #378 - Corrigido o encoding do arquivo.

#### **Histórico**

## **#1 - 01/11/2018 11:52 h - Alexandre Luiz Correia**

*- % Terminado alterado de 0 para 80*

*- Situação alterado de Nova para Resolvida*

#### **#2 - 07/11/2018 16:16 h - Mauricio Luiz Viani**

*- % Terminado alterado de 80 para 100*

*- Situação alterado de Resolvida para Fechada*